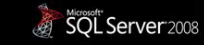

Turn your data into a new form of energy.

# Введение в SQL Data Services

Алексей Шуленин эксперт по технологиям обработки и анализа информации департамент стратегических технологий Российское представительство Microsoft Microsoft Corporation

# Развитие компонентного подхода

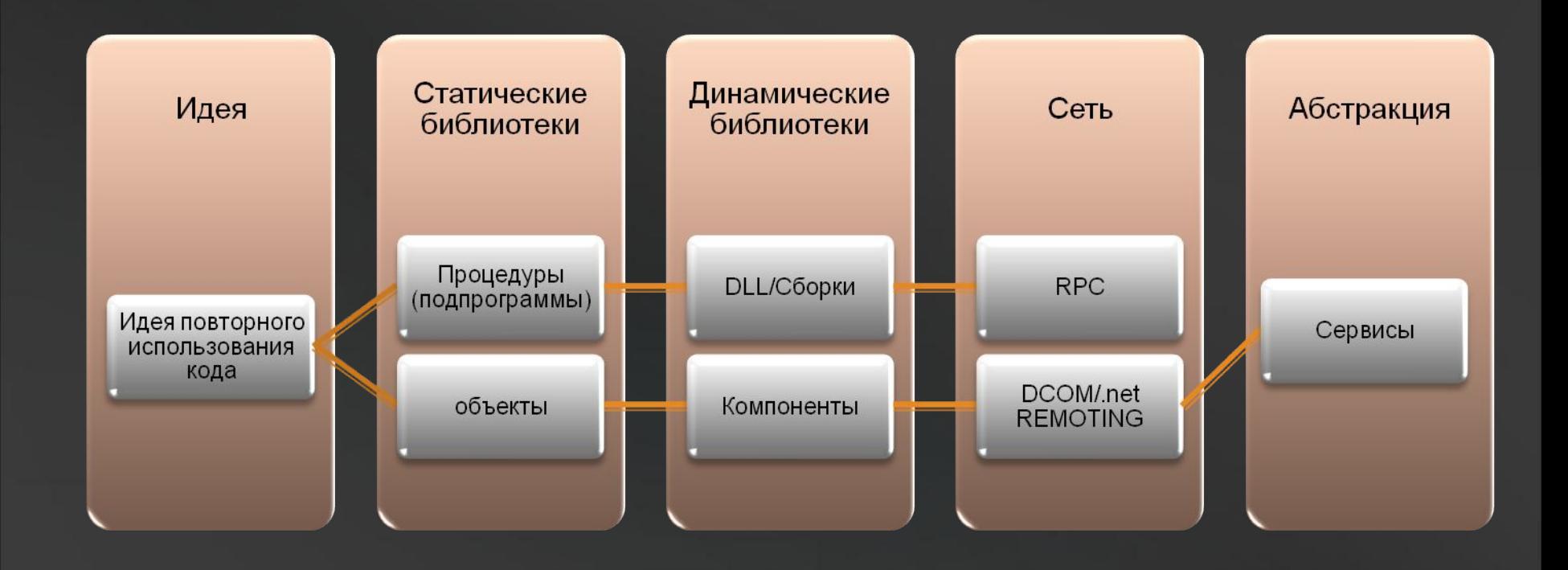

## Эволюция хостинга

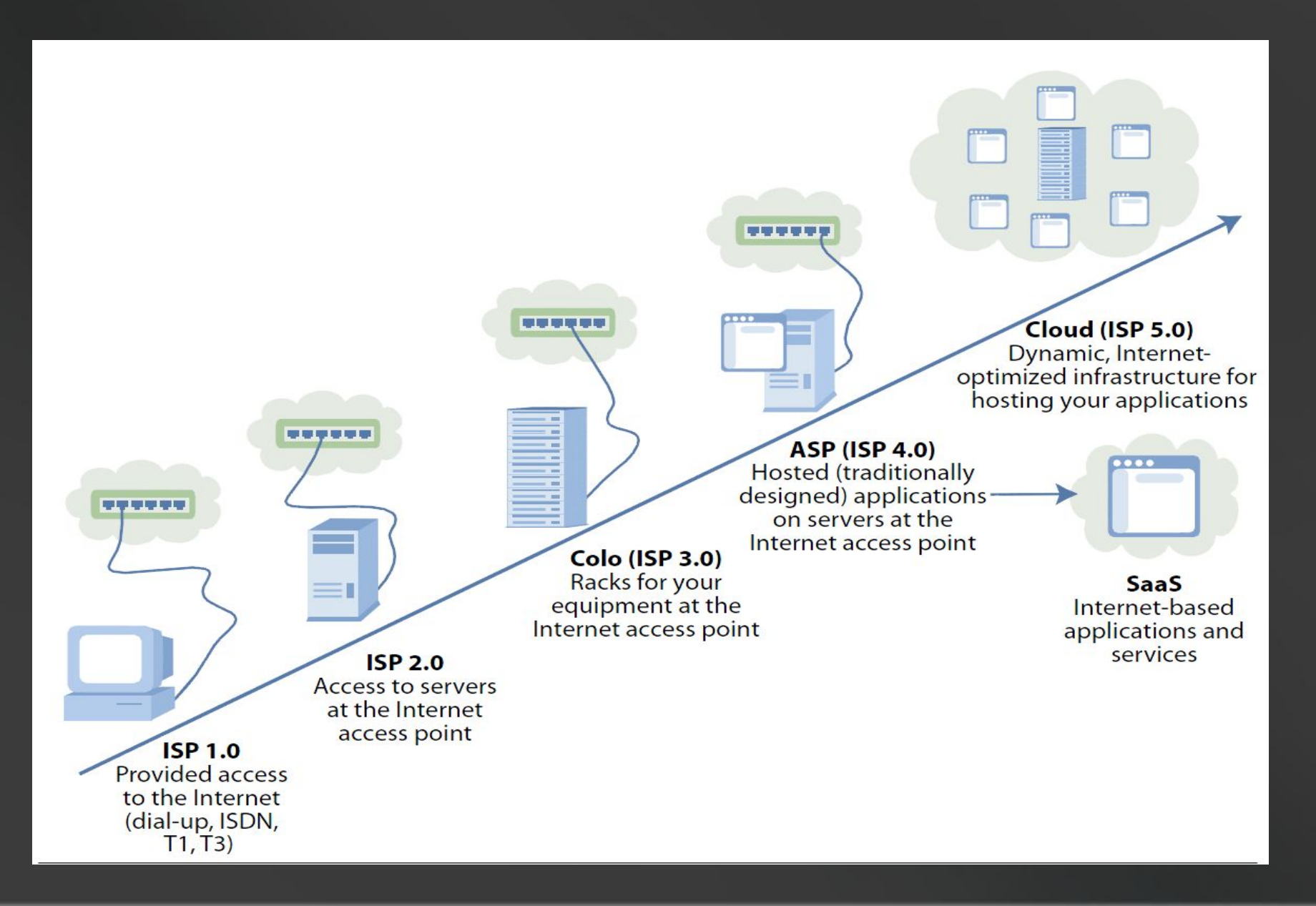

Преимущества облачной **МОДЕЛИ С ТОЧКИ ЗРЕНИЯ** ЗАК Эслуча лекбани проекта не нужно ломать голову, куда пристроить дорогостоящее оборудование

- В случае удачи автоматически решается проблема масштабирования со 100 пользователей на 1000, на 10000, ...
- Меньше операционных издержек
	- Размещение громадных количеств пользователей на высокомасштабируемом сервере дает стоимость в расчете на пользователя на порядки меньше, чем в случае развертывания системы на предприятии
	- Пересекает границы организации
		- Файрвол не преграда
		- Ценность информации многократно возрастает, если расширить ее на партнеров, поставщиков, клиентов
		- Проще, чем строить экстранет
- Быстрая подготовка к работе
	- Пользователям не требуется ждать внедрения и настройки специализированных средств

# Три модели DaaS

- Multitenancy hosted model
	- Несколько организаций шарят одну базу
	- Грубо говоря, каждый эккаунт привязан к своей схеме
	- Стандартный доступ через SOAP, REST, XML, ODBC, JDBC, SQL
	- Можно создавать таблички, DRI, запрашивать, добавлять, изменять данные
	- Нет задачи сопровождать и поддерживать
- Dedicated database hosted model
	- Каждой организации выделяется по БД
	- Все БД шарят общую инфраструктуру: сервера, сторидж, ...
	- Доступ по стандартным протоколам, что и в пред случае
	- DBA клиента может апгрейдить, тюнить базу, вообще делать с ней, что хочет - она же его выделенная
- Database container model
	- Обращаемся уже не к таблицам, а к сущностям
	- Более высокий уровень абстракции
	- Сущности, вообще говоря, нереляционны, хотя основываются на реляционных таблицах
	- Базовая сущность набор свойств со значениями, сущности могут

## Платформа Windows Azure

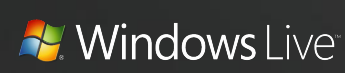

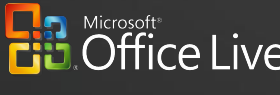

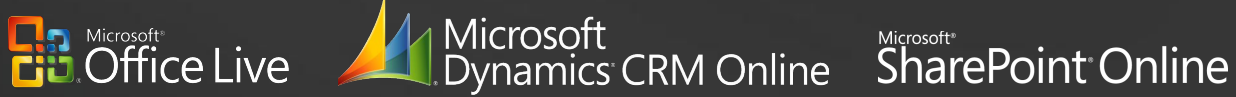

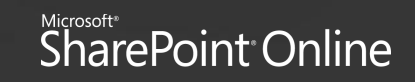

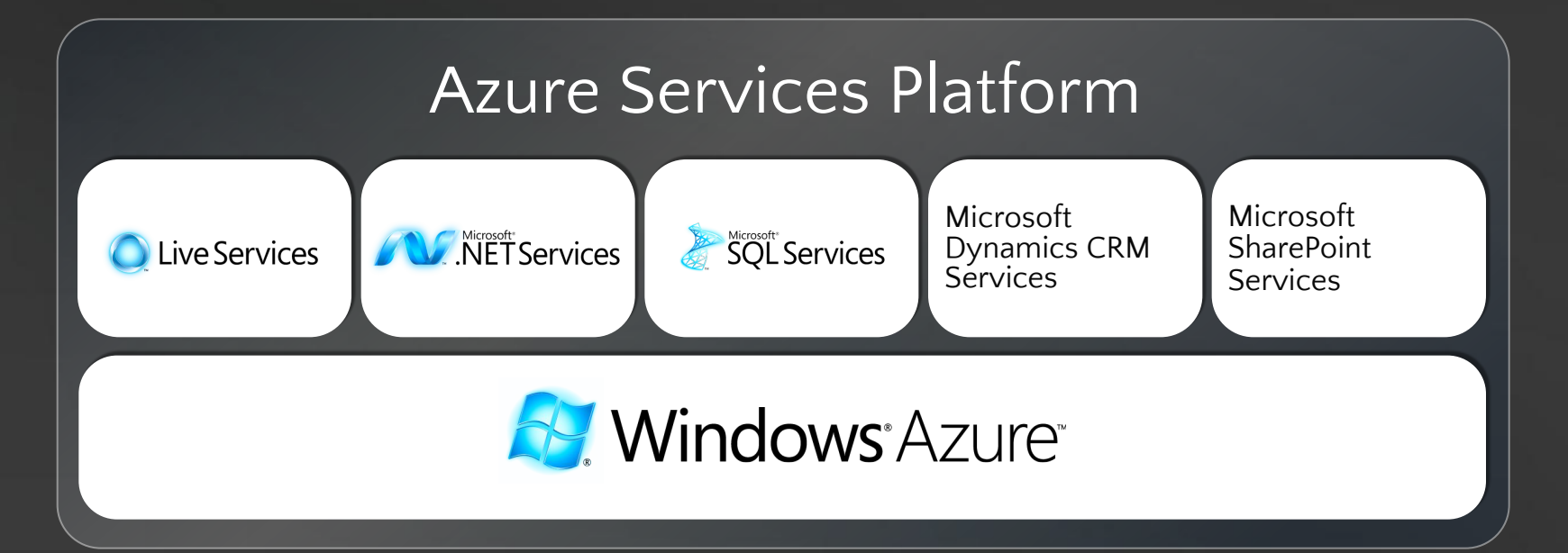

# Задачи и решения

- Транспорт и инфраструктура сервисов
	- Windows Communication Foundation
	- Масштабируемый хостинг сервисов и приложений
	- Windows Azure
	- Связь разнородных сервисов между собой
	- .NET Services
	- Авторизация
	- LiveID, CardSpace (Client), .Net Services
	- Масштабируемая свободно структурированная база данных, доступная по RĖST и SOAṔ
	- SQL Services
	- Структурированная база данных в виде REST
	- ADO.NET Data Services
	- Синхронизация данных
	- ADO.NET Synchronization Services, Sync Framework, Live Framework

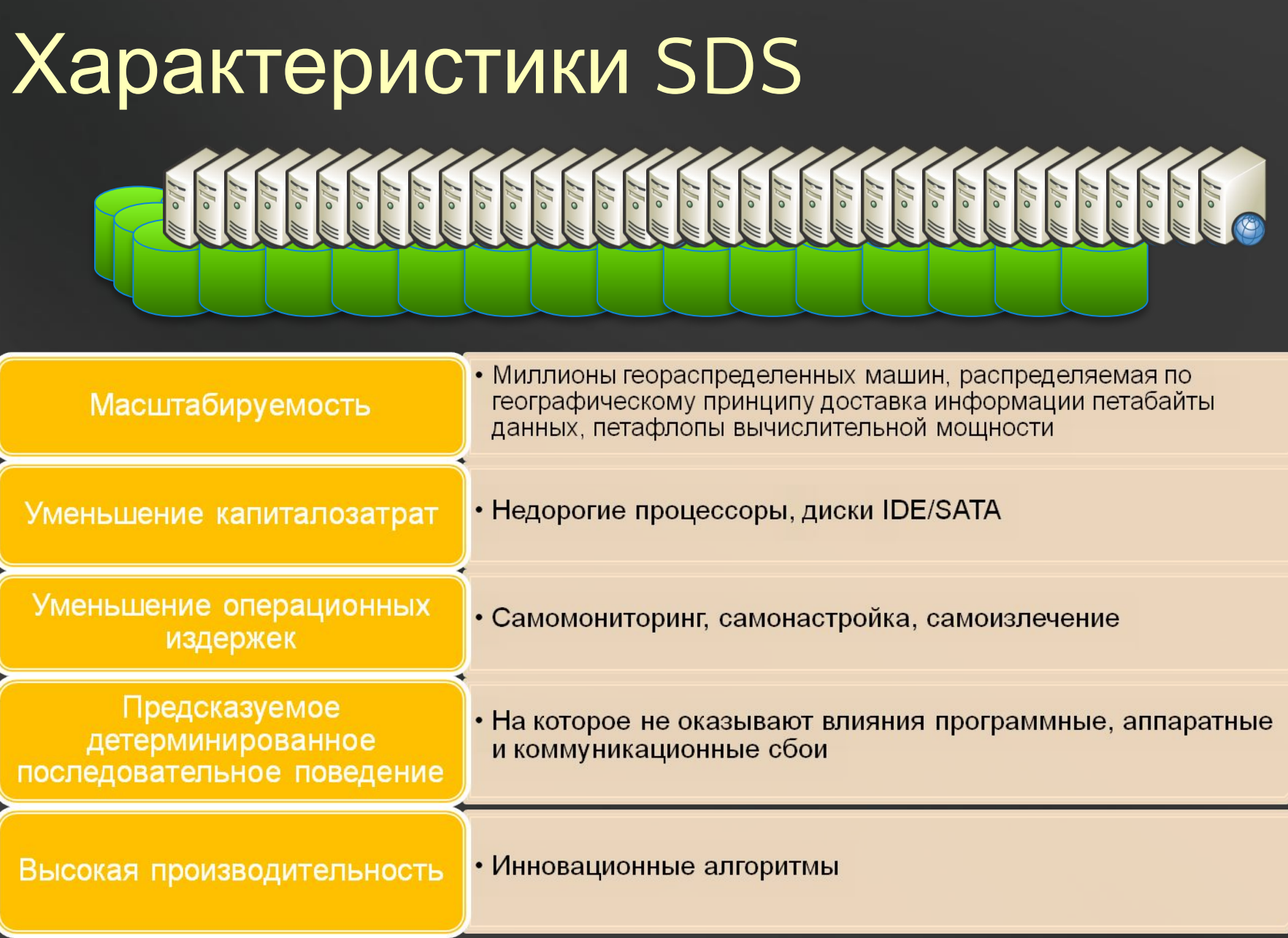

# Параллельная обработка

- Все запросы обрабатываются через слой SDS Front End
- Запрос, разбитый на части, будет адресован нескольким серверам

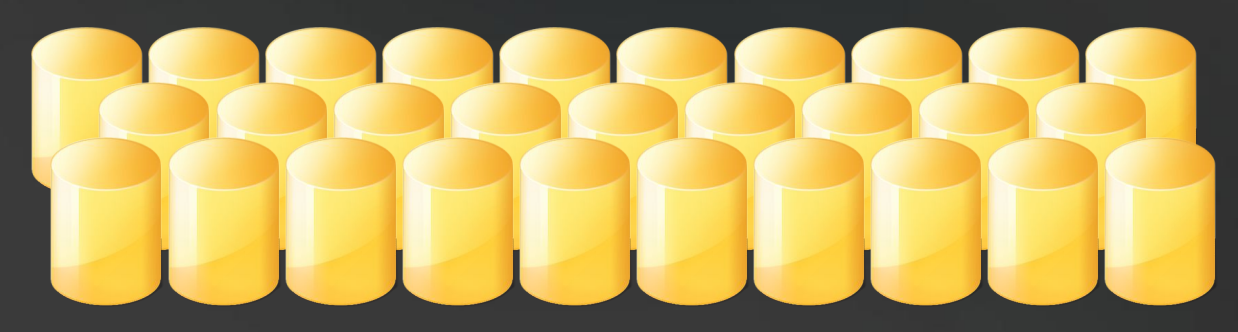

## В открытом тестировании с сентября 2008 г.

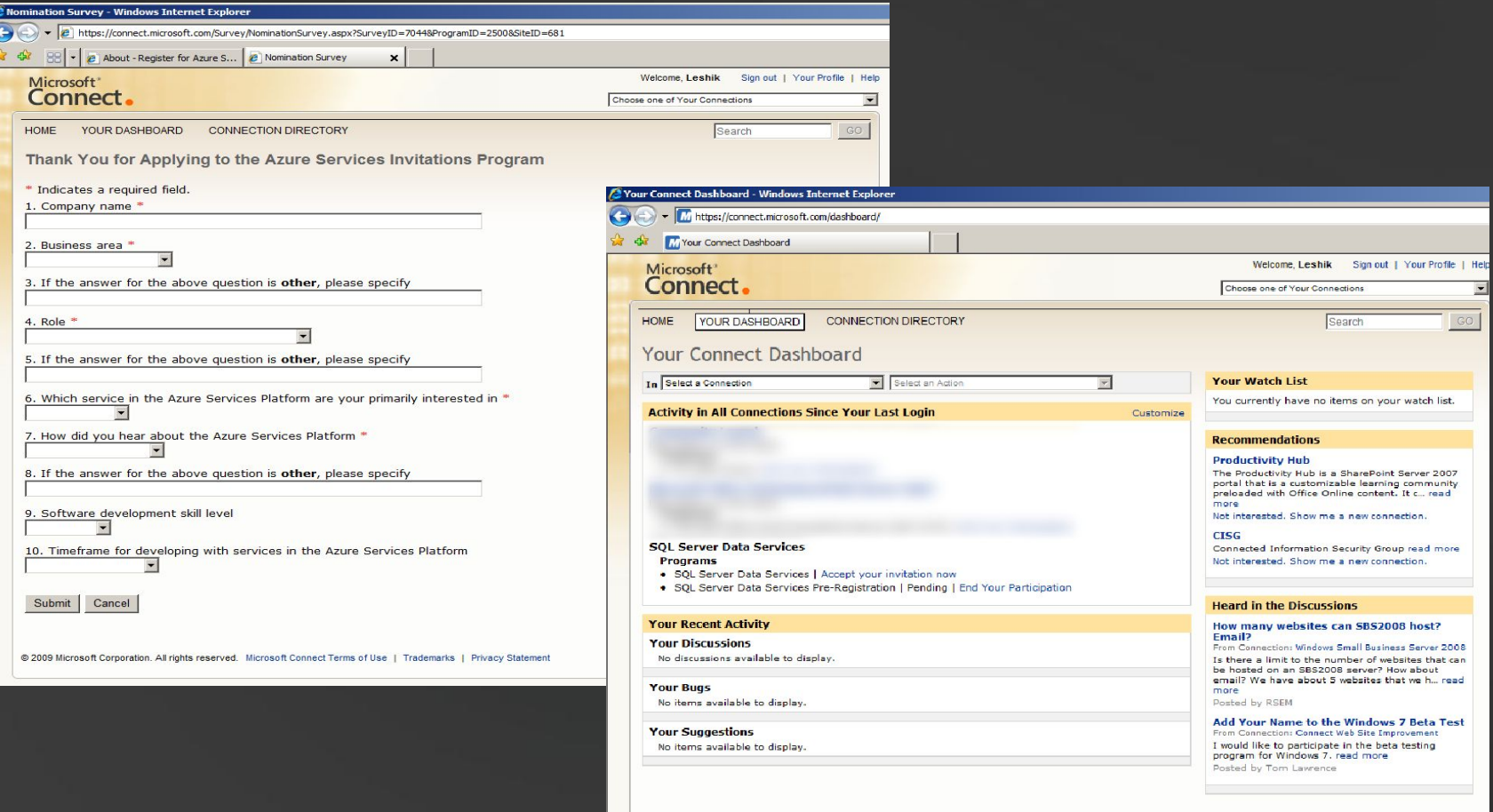

@ 2009 Microsoft Corporation. All rights reserved. Microsoft Connect Terms of Use | Trademarks | Privacy Statement

**Microsoft** 

# Создание облачного

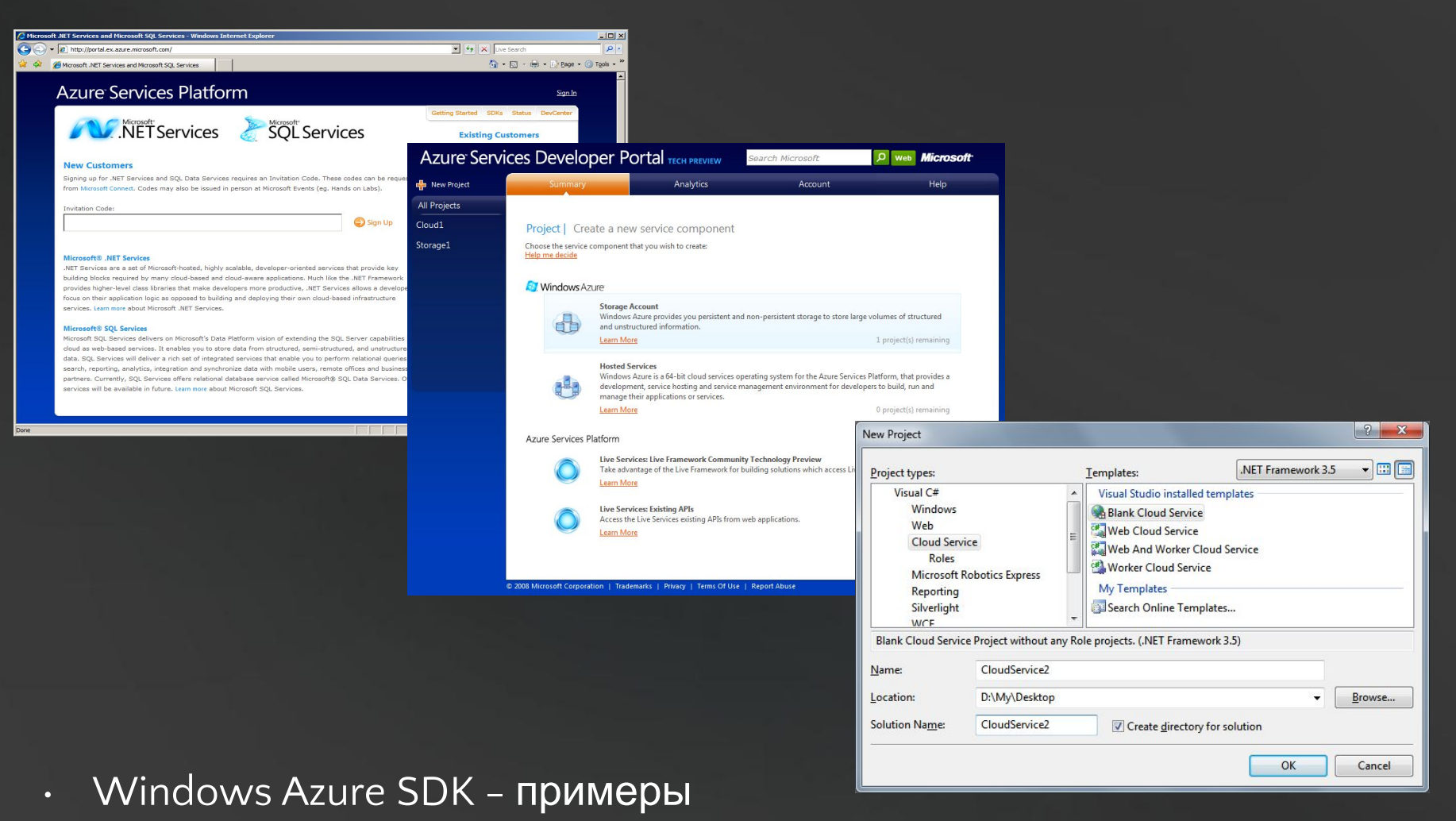

- Windows Azure Tools for Microsoft Visual Studio шаблоны проектов
- Подробнее см., напр., http://habrahabr.ru/blogs/Azure/49389/

## SDS SDK

#### • Состав

- SDS Explorer графическая утилита для управления authorities / контейнерами / сущностями
- Утилита командной строки SDS Command Prompt
- Размер 553 КБ
- Ставится отсюда:
	- https://www.microsoft.com/downloads/details.aspx?FamilyId=0B1F A5C6-EC9D-440B-939E-481DD05F2627&displaylang=en

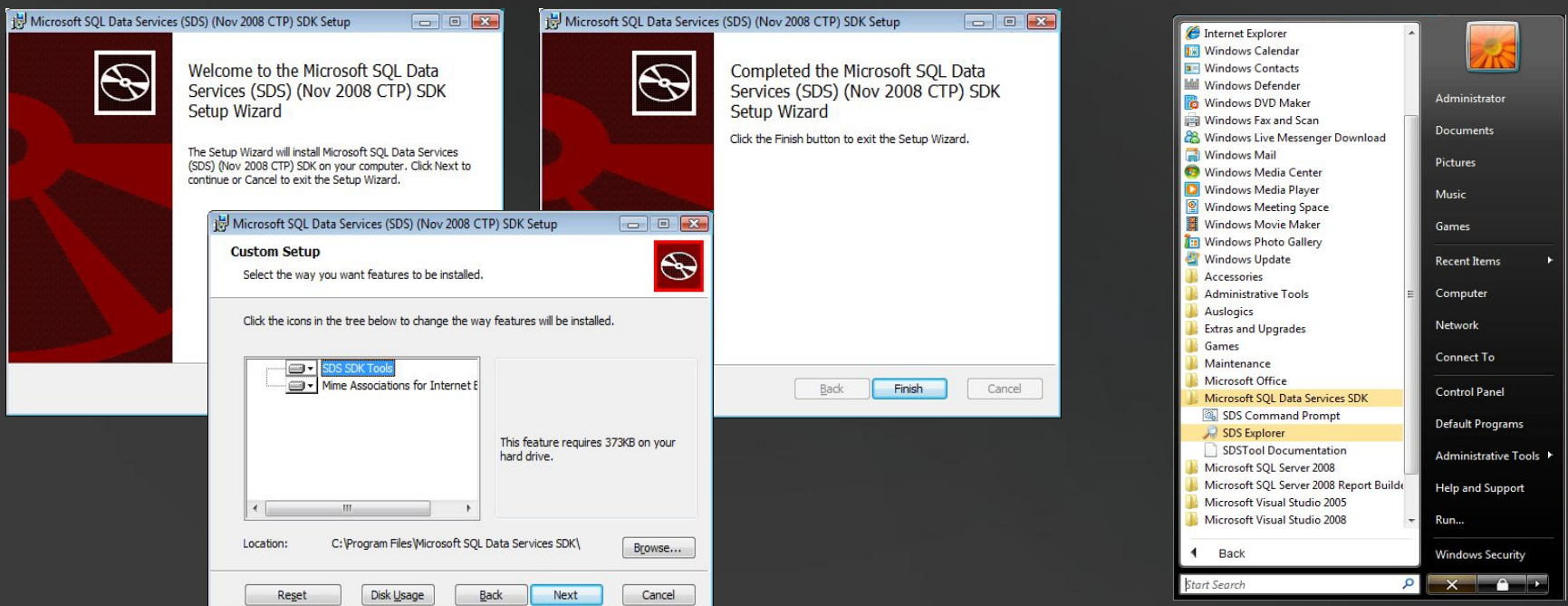

# SDS Explorer

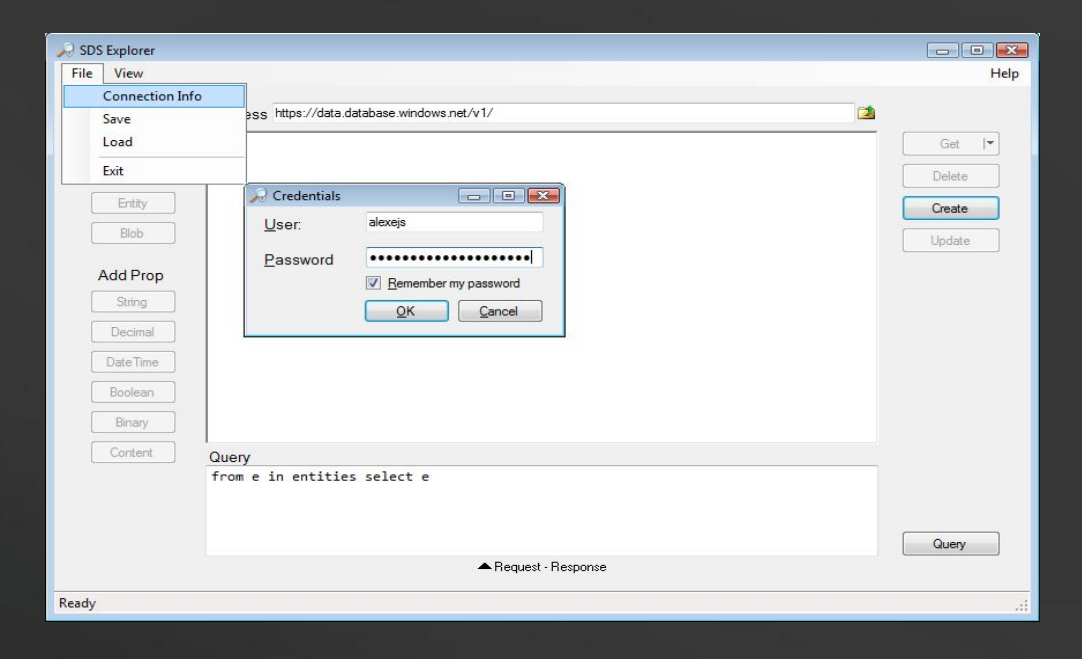

• Создание Authority

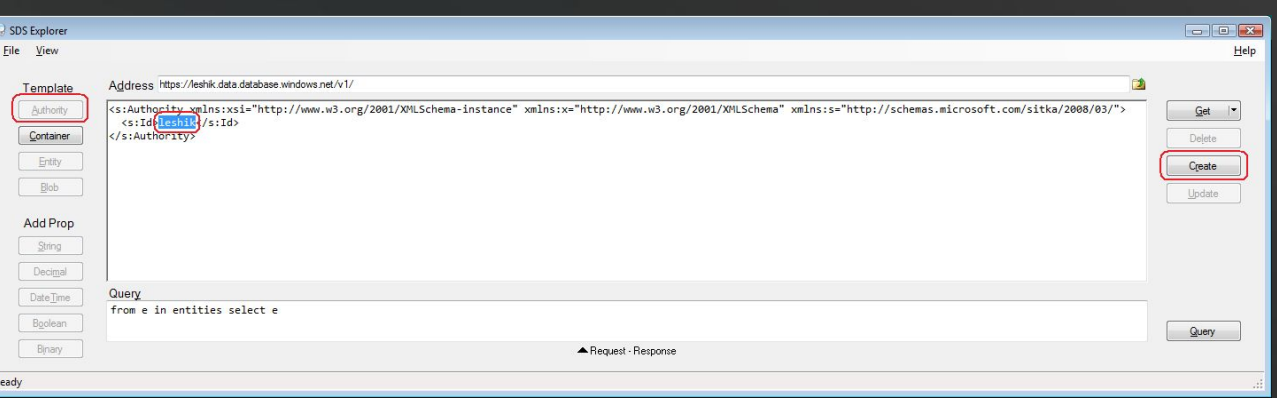

# SDS Explorer

• Просмотр набора имеющихся у эккаунта authorities:

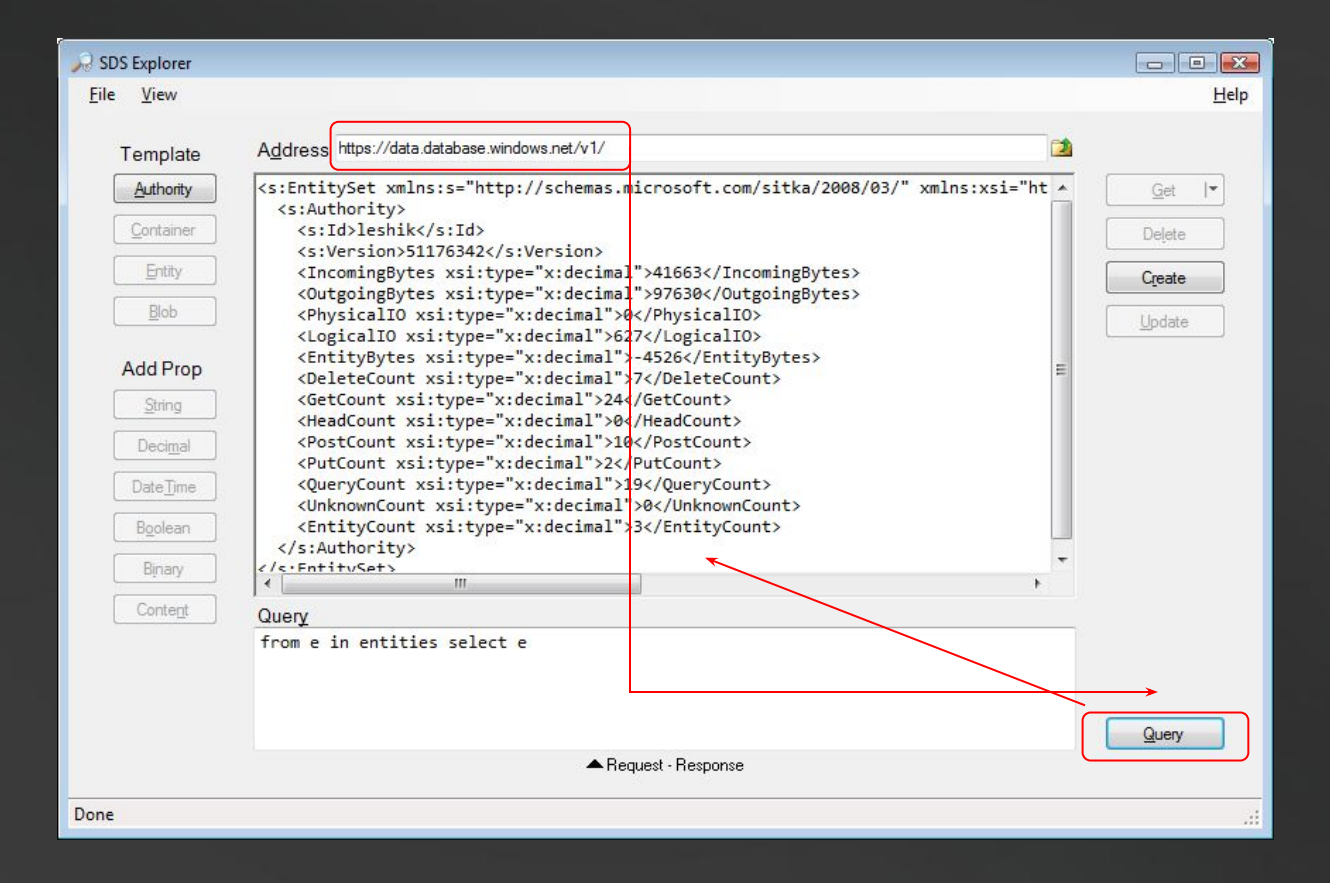

# SDS Explorer

#### • Получение сущности

**Metadata Properties (служебные поля)**

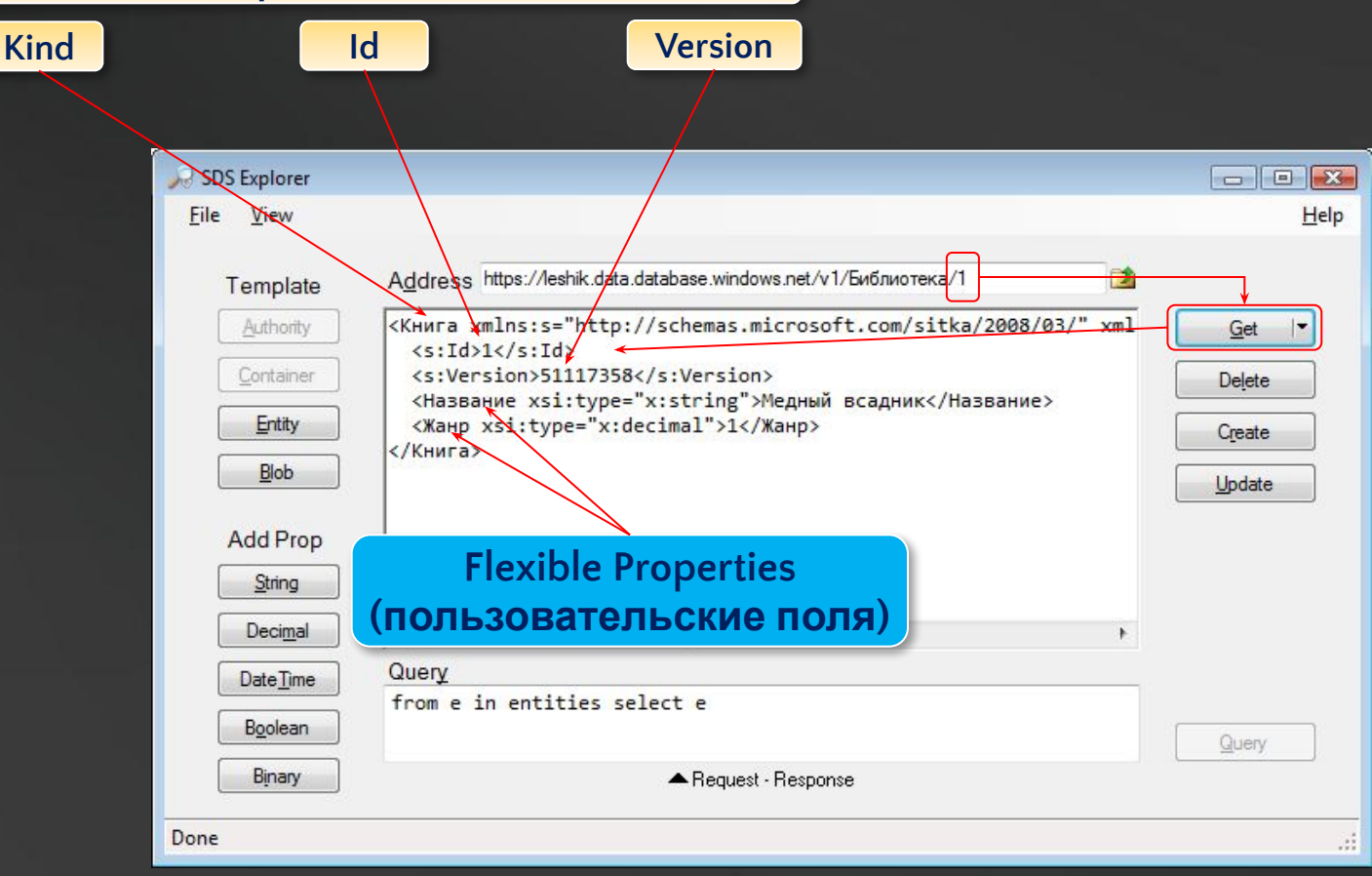

# Гибкая схема сущности

<KHMTa xmlns:s="http://schemas.microsoft.com/sitka/2008/03/" xmlns:xsi="http://www.w3.org/2001/XMLSchema-instance" xmlns:x="http://www.w3.org/2001/XMLSchema">  $\langle s:Id \rangle 1 \langle s:Id \rangle$ <Название xsi:type="x:string">Руслан и Людмила</Название> <Жанр xsi:type="x:string">ж1</Жанр> </Книга>

<Книга xmlns:s="http://schemas.microseft.com/sitka/2008/03/" xmlns:xsi="http://www.w3.org/2001/XMLSchema-instance" xmlns:x="http://www.w3.org/2001/XMLSchema">

 $\langle s:Id \rangle 2 \langle s:Id \rangle$ 

<Название xsi: type="x: string">Борис Годунов</Haзвание>

<Жанр xsi: type="x: string">ж1</Жанр>

<Год издания xsi:type="k:decimal >1831</Год издания>  $\langle$ /Книга>

```
<KHMTa xmlns:s="http://schemas.microsoft.com/sitka/2008/03/"
xmlns:xsi="http://www.w3.org/2001/XMLSchema-instance"
xmlns:x="http://www.w3.org/2001/XMLSchema">
```
 $\langle s:Id \rangle$ 3 $\langle s:Id \rangle$ 

```
<Hasвание xsi:type="x:stripg">Герой нашего времени</Hasвание>
<Жанр xsi: type="x: string">x1</Жанр>
```
<Год издания xsi:type="x:string">1841</Год издания> </Книга>

```
<Книга xmlns:s="http://schemas.microsoft.com/sitka/2008/03/"
xmlns:xsi="http://www.w3.org/2001/XMLSchema-instance"
xmlns:x="http://www.w3.org/2001/XMLSchema">
  \langles:Id>4\langles:Id>
  <Hasвание xsi: type="x: string">Введение в SDS</Hasвание>
  <Жанр xsi: type="x: string">ж2</Жанр>
  Kon в наличии xsi:type="x:decimal">10</Кол-во в наличии>
\langle/Книга>
```
Разные наборы СВОЙСТВ В разных СУЩНОСТЯХ Разные типы данных у свойств с **ОДИНАКОВЫМ** именем

Каждая  $\bullet$ СУЩНОСТЬ создается отдельно

# $L$ INQ-подобный язык запросов  $3a$ Про $c$ Ы

- - Подробнее см. BOL на SDS (httphttp://http://msdnhttp://msdn.http://msdn.microsofthttp://msdn.micr osoft.http://msdn.microsoft.comhttp://msdn.microsoft.com/http://msdn.mi crosoft.com/enhttp://msdn.microsoft.com/en-http://msdn.microsoft.com/ en-ushttp://msdn.microsoft.com/en-us/http://msdn.microsoft.com/en-us/l ibraryhttp://msdn.microsoft.com/en-us/library/http://msdn.microsoft.com/ en-us/library/cchttp://msdn.microsoft.com/en-us/library/cc512417.http://m sdn.microsoft.com/en-us/library/cc512417.aspx)
- Пример
	- (from жанр in entities.OfKind("Жанр") where жанр["Жанр"] == "Классика" from книга in entities.OfKind("Книга") where книга["Жанр"] == жанр.Id orderby книга["Название"] select книга).Take(2)
- Комментарии
	- Обращение к служебным св-вам: **книга.Id,** к пользовательским **книга ["Жанр"]**
	- Case sensitive: книга["жанр"] не поймет
		- В то же время и ошибки не будет схема-то гибкая
	- entities.OfКind("Жанр") то же, что where жанр.Kind == "Жанр": && ...
	- $\mathcal{L}_{\text{tot}}$  is the case of  $\mathcal{L}_{\text{tot}}$  is defined by entities).

# Работа по протоколу REST

- HTTP-методы POST, GET, PUT, DELETE преобразуются в CRUD
	- Иными словами, в INSERT / SELECT / UPDATE / DELETE
- На самом деле мы ее все это время наблюдали
	- SDS Explorer это приложение, работающее с SDS по REST
	- Имеется полезная кнопка Request-Response, которая позволяет посмотреть, что уходит/приходит по HTTP во время выполнения действий над объектами SDS
	- Существенно облегчает создание собственного REST-приложения

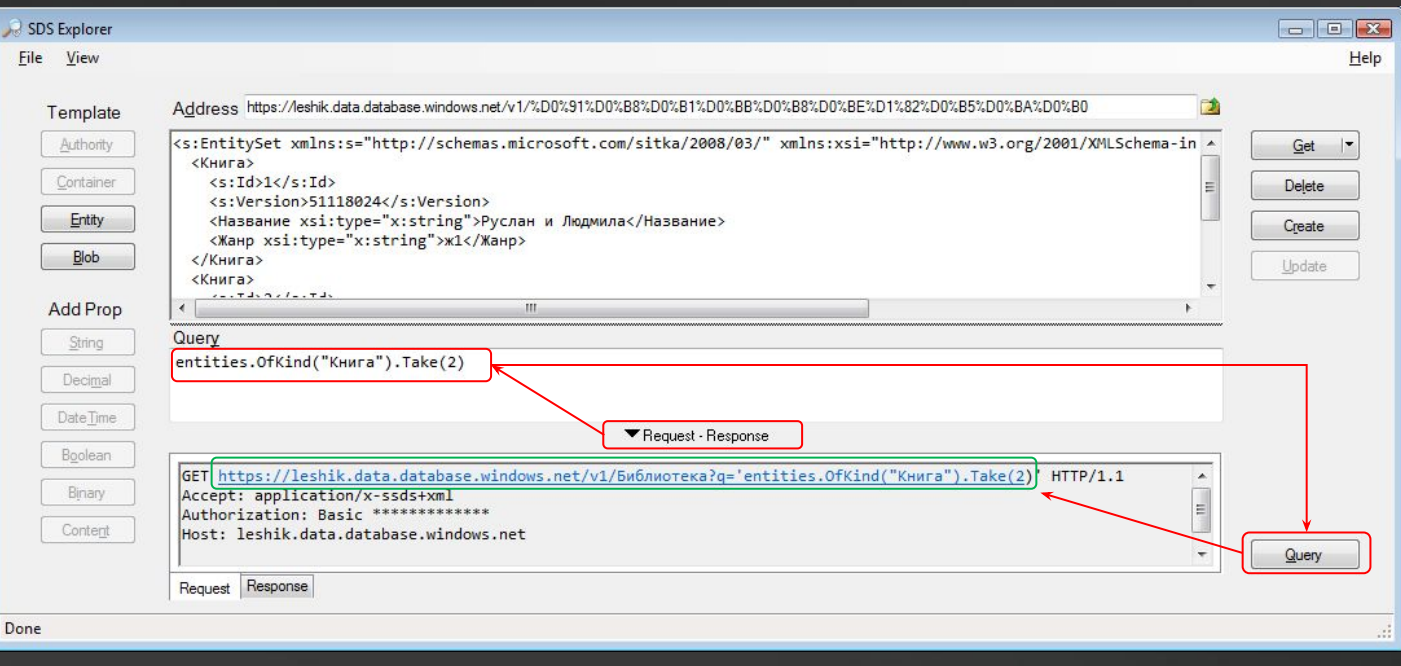

#### Создание собственного RESTприложения ox Administrator: Command Prompt - powershell C:\Users\alexejs>powershell

• Все, что требуется – сформировать соответствующий HTTP Request и отправить его на URL SDS

 $\Box$   $\times$ Windows PowerShell Copyright (C) 2006 Microsoft Corporation. All rights reserved. PS C:\Users\alexe.js> c:\Events\"09-02 TechDays"\SDS\REST\SDS\_REST\_1.ps1 ks:EntitySet\_xmlns:s="http://schemas.microsoft.com/sitka/2008/03/"\_xmlns:xsi="ht<br>tp://www.w3.org/2001/XMLSchema-instance"\_xmlns:x="http://www.w3.org/2001/XMLSche **<Книга>** <s:Id>1</s:Id> \s.iu/i\/s.iu/<br>{s:Uersion>51118024{/s:Uersion><br><Название xsi:type="x:string">Руслан и Людмила</Название><br><Жанр xsi:type="x:string">ж1</Жанр> <⁄Книга> <Книга> <s:Id>2</s:Id> <s:Uersion>51118025</s:Uersion><br><Hasbanue xsi:type="x:string">Борис Годунов</Hasbanue><br><Жанр xsi:type="x:string">ж1</Жанр><br><Жанр xsi:type="x:string">ж1</Жанр><br><Год\_мздания xsi:type="x:decimal">1831</Год\_мздания> </Kнига> </s:EntitySet> PS C:\Users\alexejs>

```
. C:\Events\"09-02 TechDays"\SDS\REST\SDS_GetSitkaPwd.ps1
[string] $login = "alexejs"; [string] $password = GetSitkaPwd
function GetWebPage([string] $url)
{
  [net.httpWebRequest] $req = [net.webRequest]::create($url)
  $req.Credentials = new-object Net.NetworkCredential($login, $password)
  [net.httpWebResponse] $rep = $req.getResponse()
  [IO.StreamReader]$sr = new-object IO.StreamReader($rep.getResponseStream())
  return $sr.ReadToEnd()
}
[string] $url = "https://leshik.data.database.windows.net/v1/Библиотека?q='entities.OfKind(`"
Книга`").Take(2)'"
[string] $output = GetWebPage($url)
[console]::WriteLine(); [console]::WriteLine($output); [console]::WriteLine()
                                                      Взято из Request на пред.слайде
```
# Работа по протоколу SOAP

- Создание ссылки на Windows Communication Foundation-сервис SDS
	- https://database.windows.net/soap/v1/

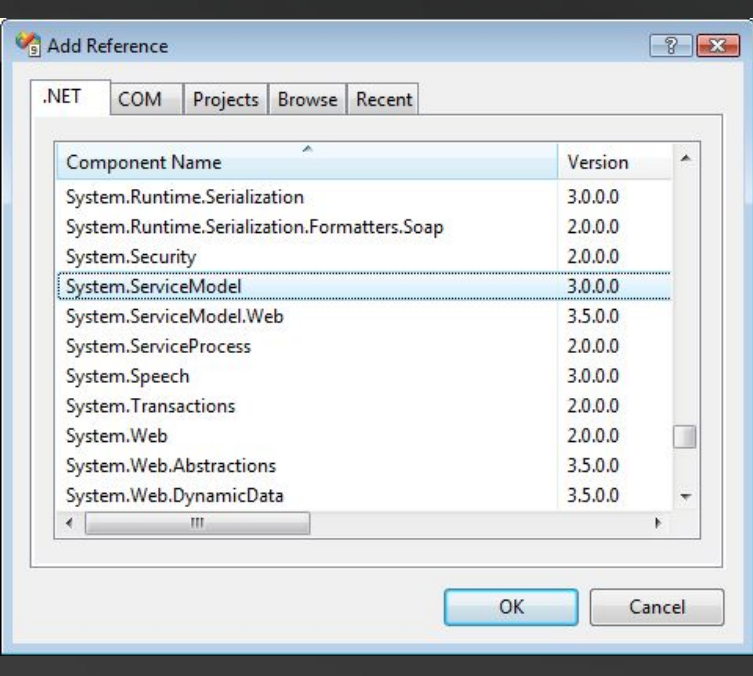

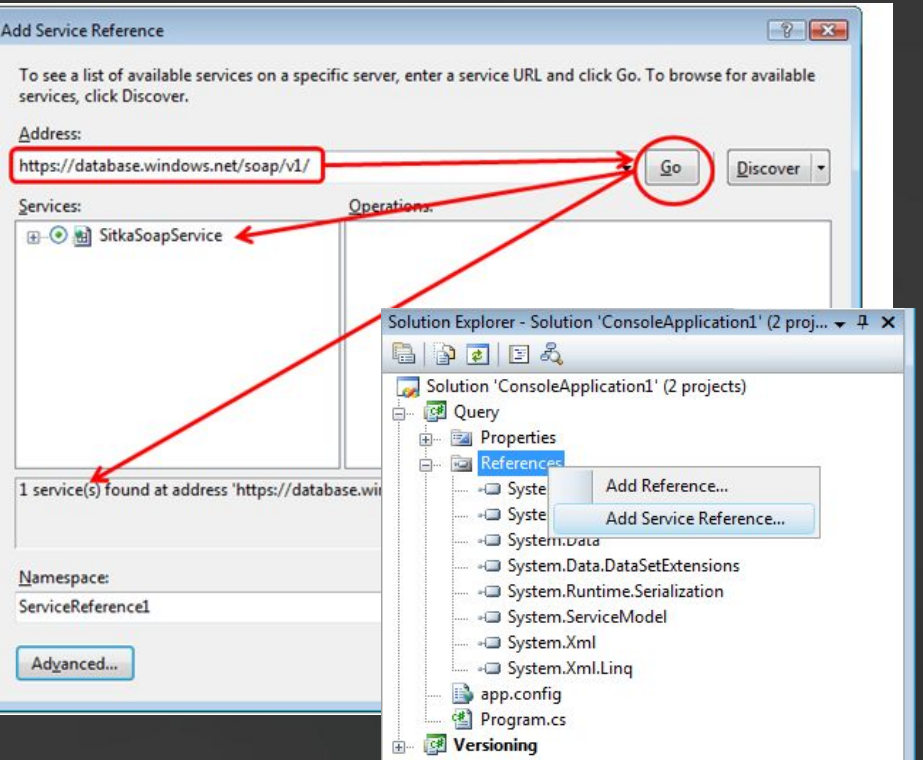

# Работа по протоколу SOAP

- Читается wsdl, создается прокси
- Становится доступной объектная модель
	- IntelliSense

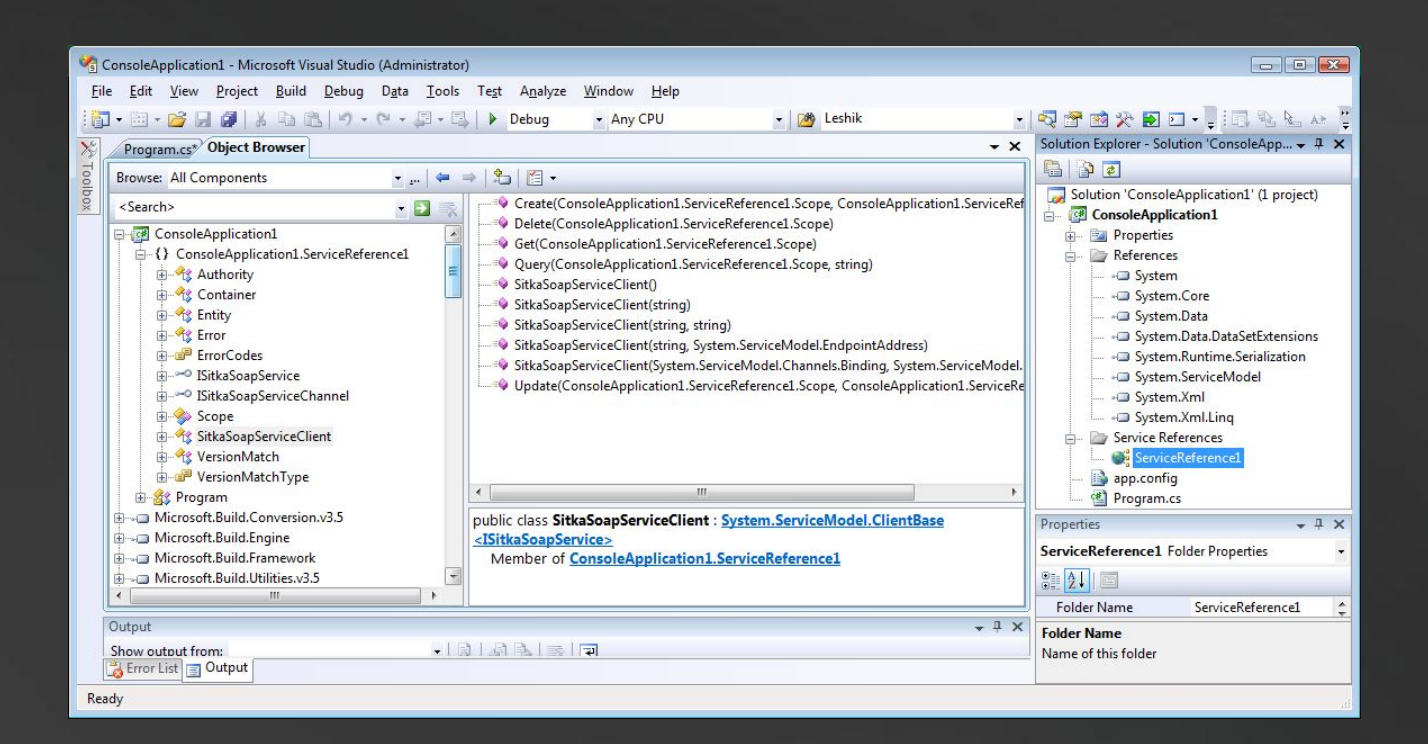

#### • Выполнение запроса

• SitkaSoapServ iceClient.Quer y(scope, «текст запроса»)

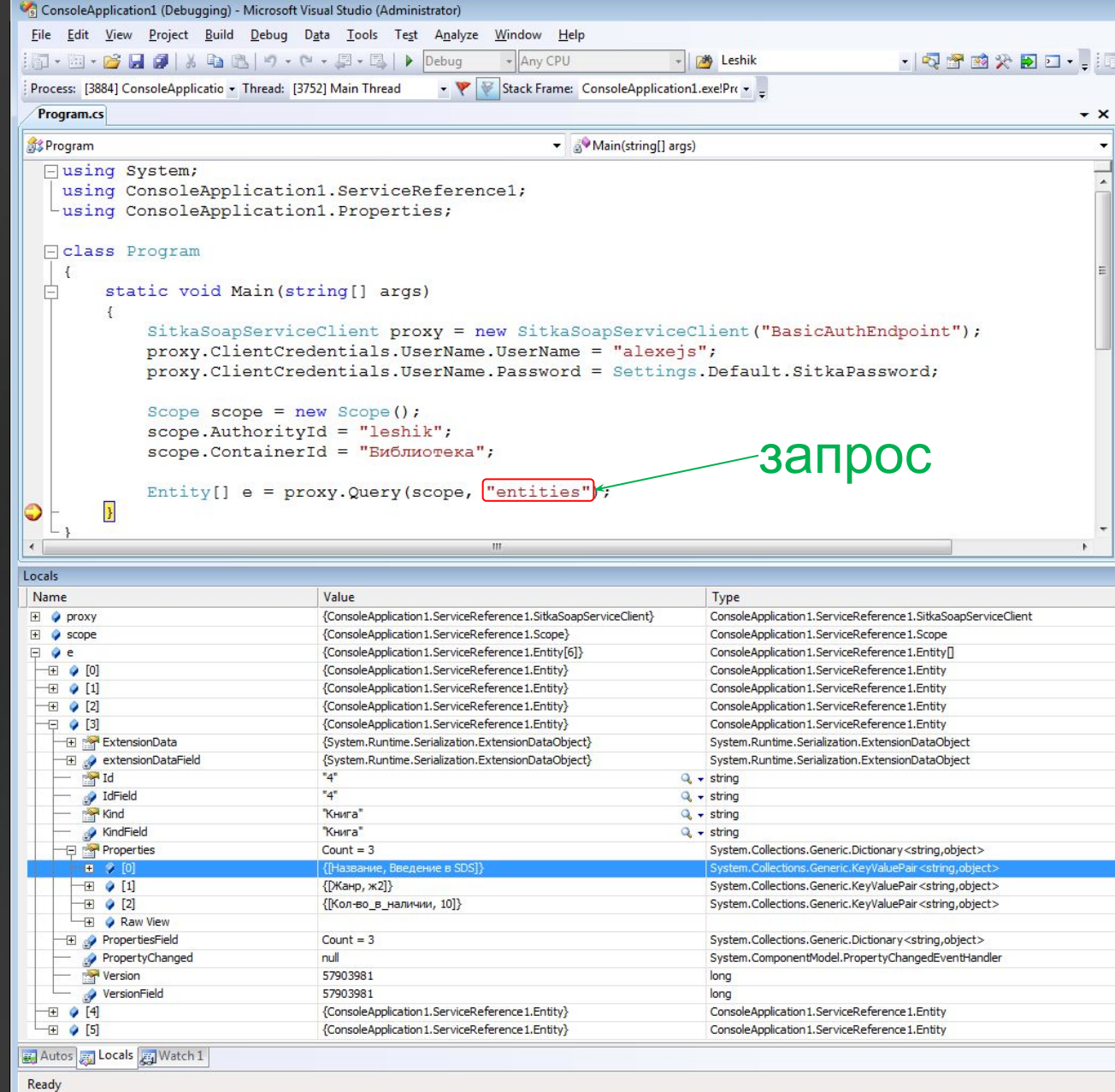

# Аутентификация по SOAP

#### В отличие от REST, помимо базовой, поддерживаются:  $\bullet$

- // Access Control Service
- proxy = new SitkaSoapServiceClient("UsernameTokenEndpoint");
- proxy.ClientCredentials.UserName.UserName = "solutionname";
- proxy.ClientCredentials.UserName.Password = "solutionpassword";
- //CardSpace
- proxy = new SitkaSoapServiceClient("CardSpaceTokenEndpoint");
- proxy.DisplayInitializationUI(); //вызывает CardSpace prompt
- proxy.Open(); //для CardSpace требуется явное открытие прокси

#### $I/X.509$

- proxy = new SitkaSoapServiceClient("CertificateTokenEndpoint");
- proxy.ClientCredentials.ClientCertificate.SetCertificate(
- "CN=localhost", StoreLocation.LocalMachine, StoreName.My
- ); //предварительно требуется создать сертификат (с закрытым ключом) и установить его куда-нибудь на данную машину (например, в Local Computer\Personal\Certificates), Personal Conainer - 9TO StoreName.My).
- //Также создать самогенерящийся открытый ключ сертификата в Local Computer\Trusted People\Certificates, чтобы он валидировался
- Адрес службы https://data.database.windows.net/soap/v1/zurich

```
static void Main(string[] args)
        SitkaSoapServiceClient proxy = new SitkaSoapServiceClient("BasicAuthEndpoint");
        proxy.ClientCredentials.UserName.UserName = "alexejs";
        proxy. ClientCredentials. UserName. Password = Settings. Default. SitkaPassword;
        Scope score = new Score();
        scope. AuthorityId = "leshik"; scope. ContainerId = "Библиотека"; scope. EntityId = "1";
        Entity entity = proxy.Get(scope);
        Debug. WriteLine ("Старое значение версии = " + entity. Version);
        entity. Properties ["Название"] = "Руслан и Людмила";
        scope.VersionMatch = new VersionMatch();
        scope. VersionMatch. Version = entity. Version;
        scope. VersionMatch. MatchType = VersionMatchType. Match;
        try
        { scope = proxy.Update(scope, entity); }
        catch (System.ServiceModel.FaultException<Error> e)
        f.
            string errMsg;
            switch (e.Detail.StatusCode)
                case ErrorCodes.EntityNotFound: errMsq = String.Format("Эвона! А сущность с Id {0} уже
кто-то прихлопнул : (", entity.Id); break;
                case ErrorCodes.PreconditionFailed: errMsq = Strinq.Format("Дык ить сущность с Id {0} с
тех пор вроде как того, поменялась : (", entity.Id); break;
                default: errMsq = "Yera \nconvymlock, a ye - xrow ebo \nsumr = : ("; break;Debug. WriteLine (errMsg) ;
        Debug. WriteLine ("Hosoe значение версии = " + scope. VersionMatch. Version);
        proxy.Close();
```
 $\mathbf{r}$ 

### То же самое в случае REST $(1)$

#### static void Main (string[] args)

```
string login = "alexejs", password = Settings. Default. SitkaPassword;
string authorityId = "leshik", containerId = "Библиотека", entityId = "1";
string url = "https://" + authorityId + ".data.database.windows.net/v1/" + containerId + "/" +
```
#### entityId;

```
XmlDocument entityXml = new XmlDocument();
```

```
HttpWebRequest req = (HttpWebRequest) WebRequest. Create (url) ;
req. Credentials = new NetworkCredential (login, password);
req.ContentType = "application/x-ssds+xml";
```

```
//Читаем сущность с Id = entityId в entityXml (XmlDocument).
req.Method = "GET";HttpWebResponse rep = (HttpWebResponse) req. GetResponse();
string xml сущности в виде текста = new StreamReader (rep. GetResponseStream ()). ReadToEnd ();
entityXml.LoadXml(xml сущности в виде текста);
rep.Close();
Debug. WriteLine ("\nУспешно прочитана сущность: \n" + xml сущности в виде текста) ;
```
#### //Из XML вытаскиваем и запоминаем версию

```
XmlNamespaceManager nsmgr = new XmlNamespaceManager(entityXml.NameTable);
nsmgr.AddNamespace("s", "http://schemas.microsoft.com/sitka/2008/03/");
XmlNode x = entityXml.DocumentElement.SelectSingleNode("s:Version", nsmqr);
string \texttt{sepc}y = \texttt{x}. InnerText;
```

```
//Меняем какие-нибудь св-ва сущности
entityXml.SelectSingleNode("Книга/Название").InnerText = "Руслан и Людмила";
xml сущности в виде текста = entityXml. InnerXml;
Debug. WriteLine ("Изменяем сущность к виду: \ln" + xml сущности в виде текста);
```
### То же самое в случае REST (2)

```
//Апдейтим сущность на сервер
        req = (HttpWebRequest) WebRequest.Created(url);req. Credentials = new NetworkCredential (login, password);
        req. ContentType = "application/x-ssds+xml";
        rea.Method = "PUT":req.Headers['If-Match"] = bepcus; //ecnu ha cepepe byger ywe ppyraq bepcus, bukunerca ucknwwenweEncoding \kappaодировка = Encoding.UTF8;
        req. ContentLength = кодировка. GetByteCount (xml сущности в виде текста) ;
        req.GetRequestStream().Write(кодировка.GetBytes(xml сущности в виде текста), 0, (int)req.ContentLength);
        try
            rep = (HttpWebResponse)req.GetResponse()Debug. WriteLine ("Обновление прошло успешно. Новая версия записи = " + rep. Headers ["eTaq"]);
            rep.Close();
        catch (WebException e)
            rep = (HttpWebResponse) e. Response;if (e.Status == WebExceptionStatus.ProtocolError)
                switch (rep. StatusCode)
                    case HttpStatusCode.NotFound:
                        Debug. WriteLine (String. Format ("Эвона! А сущность с Id {0} уже кто-то прихлопнул : (",
entityId); break;
                    //rep.StatusDescription == "Not Found"
                    //e. Message == "The remote server returned an error: (404) Not Found."case HttpStatusCode.PreconditionFailed:
                        Debug. WriteLine (String. Format ("Дык ить сущность с Id {0} с тех пор вроде как того,
поменялась : (", entityId)); break;
                    //rep.StatusDescription == "A precondition, such as Version, could not be met."
                    //e. Message == {"The remote server returned an error: (412) A precondition, such as Version,
could not be met."
            AlsoDebuq.WriteLine("Чета случилось, а че - хтож яво таперича знаить : (");
        Debug. WriteLine ("");
```
# Массовая загрузка

- Подготовить из таблицы XML с определениями  $\bullet$ сущностей
	- Превращаем каждую запись в сущность
	- Делается элементарным запросом SELECT ... FOR XML
- · Загрузить полученный XML с определениями сущностей **HA SDS** 
	- Делается при помощи утилиты st.exe (вторая в составе SDK)
	- Мне неизвестно о существовании у SDS специализированных интерфейсов массовой загрузки
	- Поэтому я полагаю, что чуда не происходит
	- . Утилита разбивает пакетный XML на куски по числу заказанных ПОТОКОВ
		- Чтобы на каждый поток пришлось примерно равное кол-во сущностей
		- И создает их по заказанному протоколу аналогично рассмотренным выше способам

## Массовая загрузка

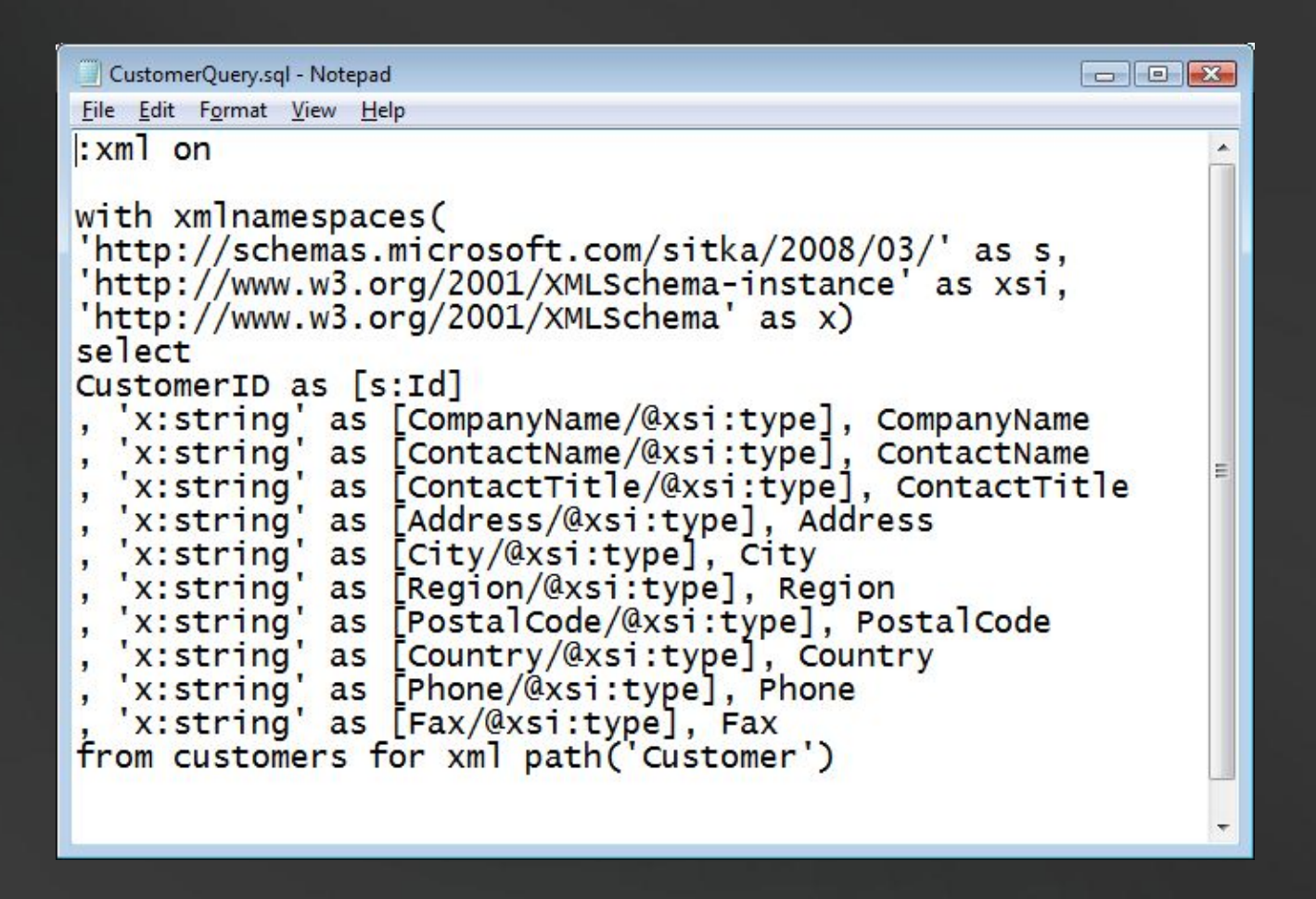

**• sqlcmd -S (local) -d Northwind -E -i c:\temp\CustomerQuery.sql -o Customers.xml**

## Массовая загрузка

#### **BE C:\Windows\system32\cmd.exe**

 $|$  $\Box$  $\times$ 

C:\Temp>"C:\Program Files"\"Microsoft SQL Data Services SDK"\st.exe loadbatch le<br>shik Northwind c:\Temp\Customers.xml /rest /overwrite /verbose /parallel:4<br>\* Options: /rest /host:data.database.windows.net /user:alexejs /pa \*\*\*\*\*\*\*\*\*\*\*\*\*\* /parallel:4 /verbose

Upsert entity batch into 'https://leshik.data.database.windows.net/v1/Northwin

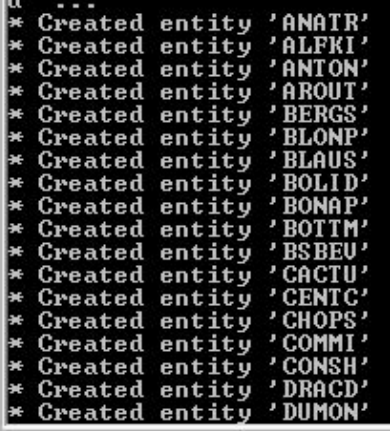

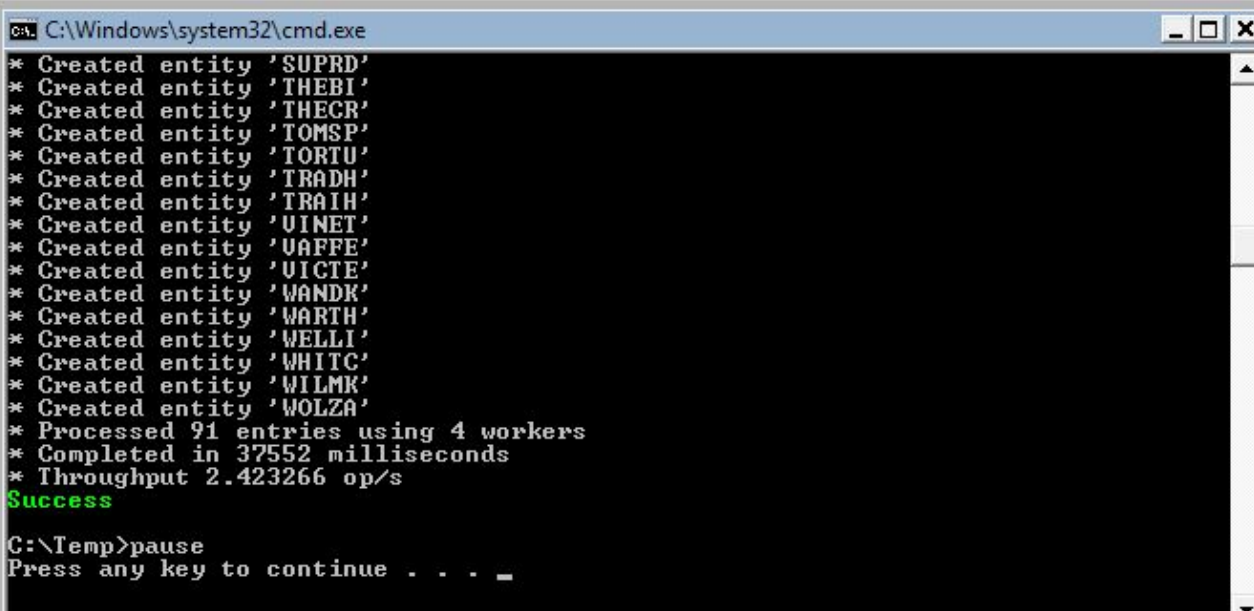

"%programfiles%"\"Microsoft SQL Data Services SDK"\st.exe  $\bullet$ loadbatch leshik Northwind c:\Temp\Customers.xml /rest /overwrite /verbose /parallel:4

### Чтоб ты жил в эпоху перемен (старинное китайское проклятие)

- На конференции МIX'09 в марте было объявлено (http://msdn.microsoft.com/en-us/sglserver/dataservices/d efault.aspx), что SDS будут поддерживать произвольный T-SQLный доступ по обычному протоколу TDS
- · Таким образом, работа с SQL Server в Облаке не будет отличаться от работы с локальным SQL Server
	- Это здорово, но означает, что только что расказанное уже не актуально
- До мая закрытое тестирование, май июнь по приглашениям, с июля - все желающие
- Модель ACE и доступ по REST/SOAP в настоящее время остаются, но впоследствии перейдут в Azure Storage

### То же самое на картинке

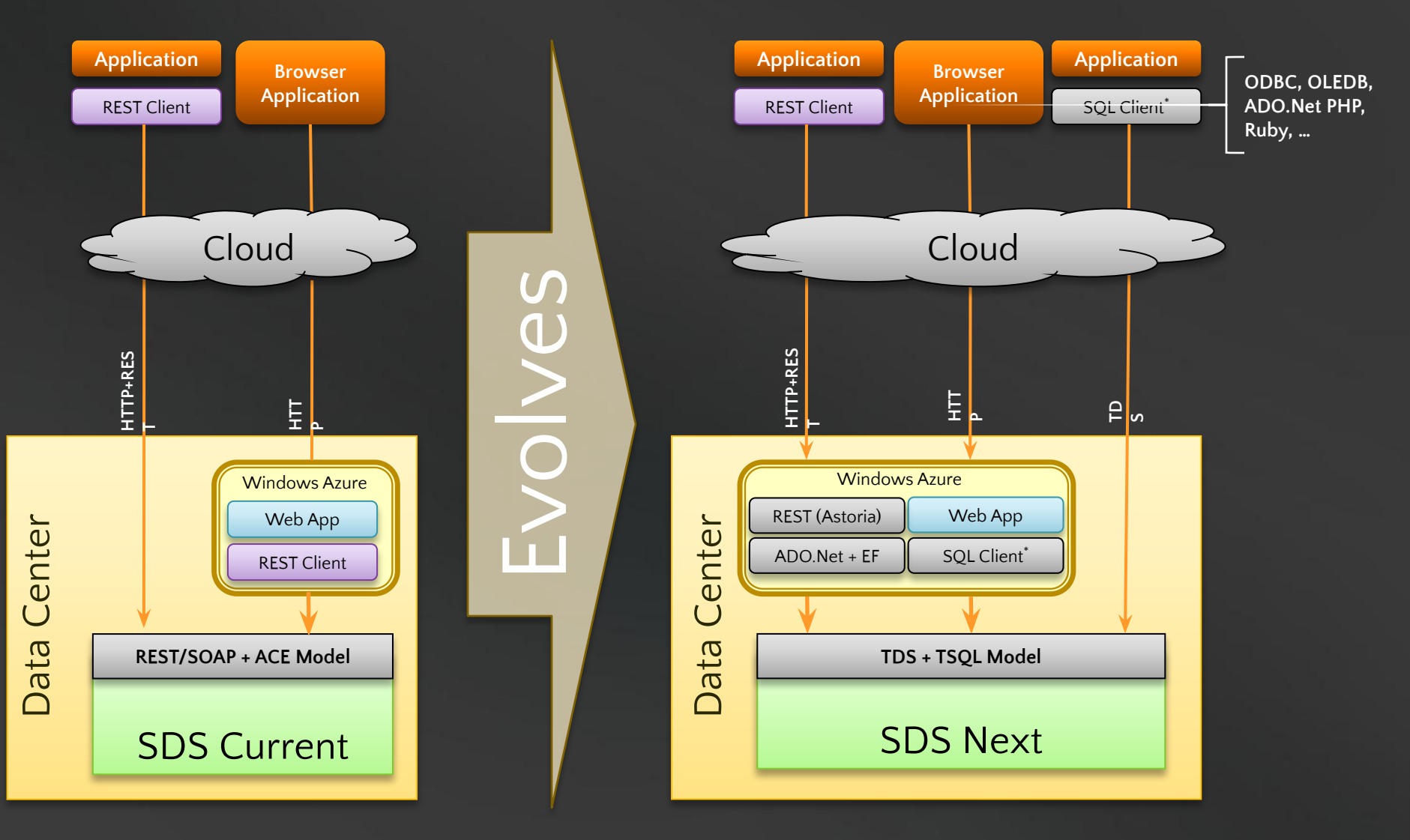

**\* Client access enabled using TDS for ODBC, ADO.Net, OLEDB, PHP-SQL, Ruby, …**

# Преимущества новой модели

#### Просто БД в Облаке

- Сочетание преимуществ привычной работы с SQL Server и неограниченной доступности и масштабируемости Облака ценой минимальных административных издержек
	- · Знакомая реляционная модель SQL Server
	- Использование существующих инструментов и API
	- · Поддерживается работа из PHP, Ruby, Java

# Service Provisioning Model

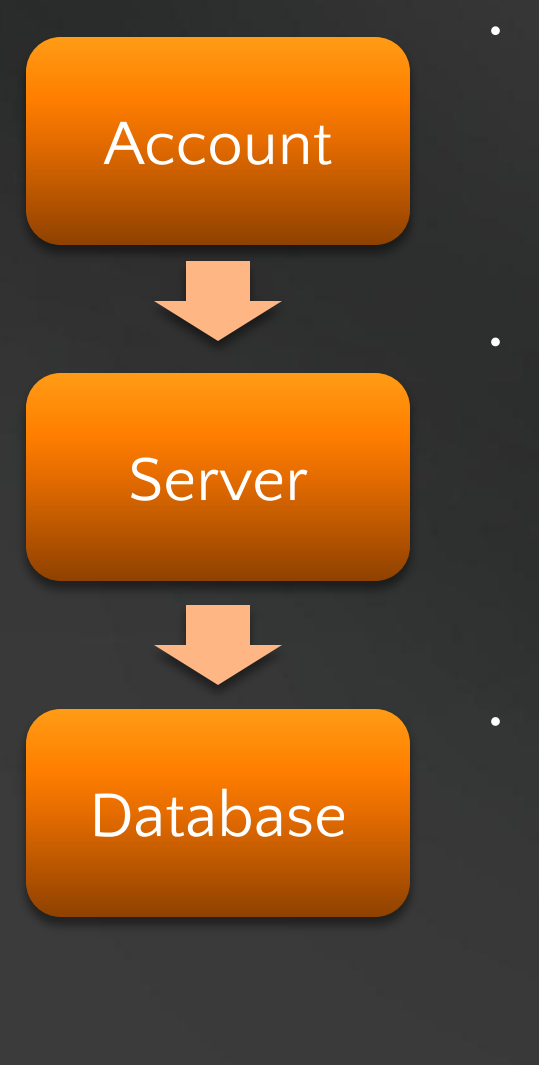

#### • Каждый *account*

- объект биллинга
- владеет одним или несколькими *виртуальными серверами*
- Каждый *server*
	- хостит одну или несколько БД, включая *virtual master*
	- каждая БД ограничена в размерах
	- На сервере заводятся *logins*
- Каждая *database*
	- имеет много *SQL users*

Server=*server1*.data.database.windows.net Database=*testDB* Login=*nigele[@server1]* (отображается на *testuser*)

## Логические базы данных (ЛБД)

• По-прежнему автоматическая репликация, избыточность, контроль здоровья и восстановление в случае сбоя

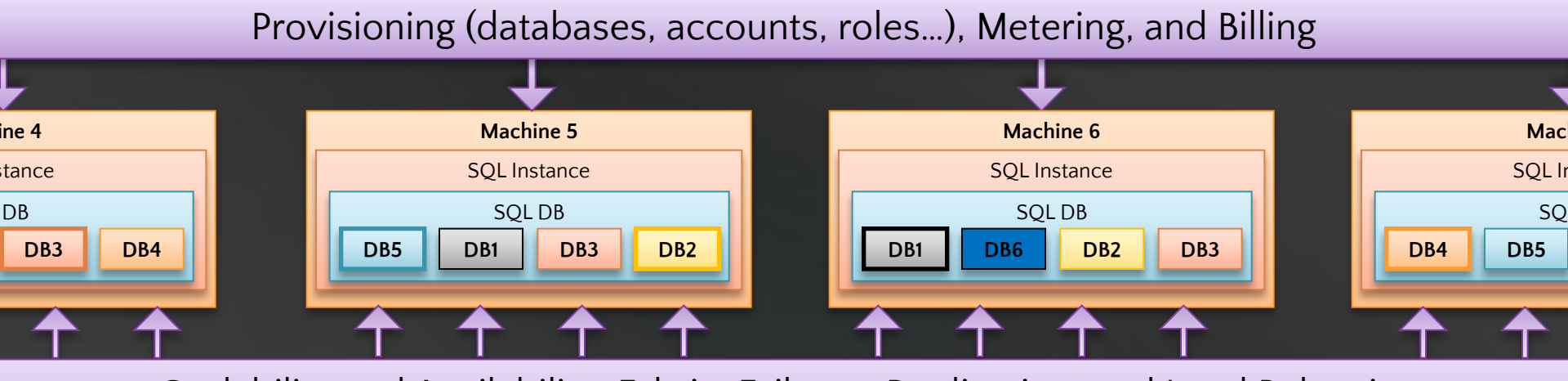

Scalability and Availability: Fabric, Failover, Replication, and Load Balancing

## Пример в рамках новой модели

#### **<?php**

```
 $host = "server.data.dev.mscds.com";
 $dbname = "database";
 $dbuser = "user@server";
 $dbpwd = "password";
 $driver = "{SQL Server Native Client 10.0}";
```

```
 // Build connection string
  $dsn="Driver=$driver;Server=$host;Database=$dbname;Encrypt=true;TrustServerCertificate=true";
  if (!($conn = @odbc_connect($dsn, $dbuser, $dbpwd))) {
      die("Connection error: " . odbc_errormsg());
  }
  // Got a connection, run simple query
  if ($qh = @odbc_exec($conn, "SELECT A, B FROM myTable")) {
      // Dump query result
      $rows = 0;
      while ( $row = @odbc_fetch_object($qh) ) {
            echo("$rows: $row->A $row->B\r\n");
            $rows++;
      }
      @odbc_free_result($qh);
  }
  else {
     // Error running query
      echo("Query error: " . odbc_errormsg($conn));
  }
  // Free the connection
  @odbc_close($conn);
?>
```
#### • http://blogs.msdn.com/ssds/archive/2009/03/27/9515262.aspx

### Расширяя SQL в Облако

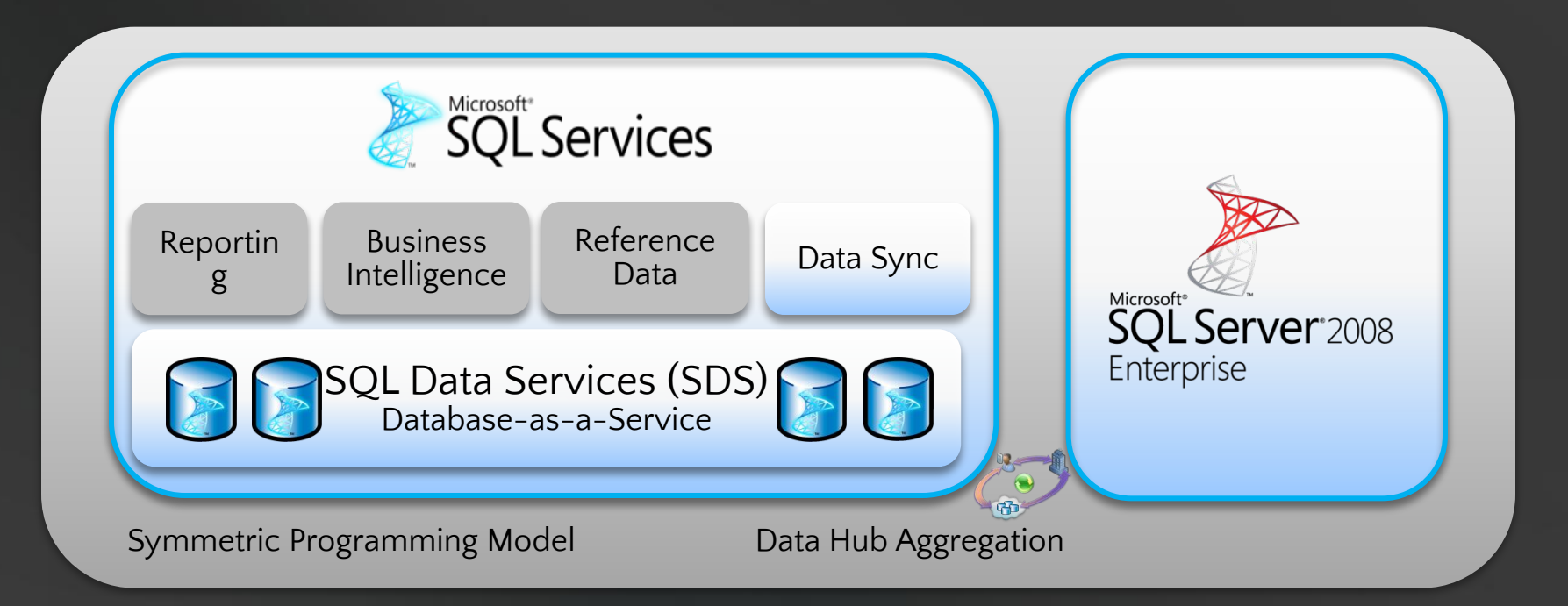

- Предложение начального уровня базовая функциональность СУБД в качестве сервиса (SDS), синхронизация и концентрация данных
- · Дальнейшие предложения
	- · Дополнительные сервисы платформы данных: BI/DSS, DW
	- Новые сервисы: Reference Data, Secure Data Hub

# Вопросы?

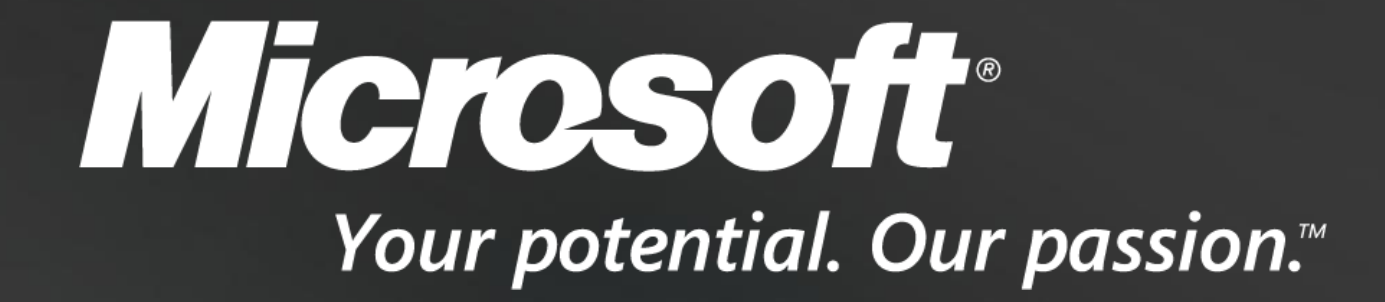

© 2007 Microsoft Corporation. All rights reserved. Microsoft, Windows, Windows Vista and other product names are or may be registered trademarks and/or trademarks in the U.S. and/or other countries. The information herein is for informational purposes only and represents the current view of Microsoft Corporation as of the date of this presentation. Because Microsoft must respond to changing market conditions, it should not be interpreted to be a commitment on the part of Microsoft, and Microsoft cannot guarantee the accuracy of any information provided after the date of this presentation. MICROSOFT MAKES NO WARRANTIES, EXPRESS, IMPLIED OR STATUTORY, AS TO THE INFORMATION IN THIS PRESENTATION.